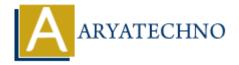

## Java Switch

**Topics**: JAVA

Written on December 22, 2022

The switch statement selects one of many code blocks to be executed. The switch statement contains multiple blocks of code called cases and a single case is executed based on the variable which is being switched.

## **Syntax:**

```
switch(expression) {
  case value1 :
    // code blocks to be executed.
    break; // optional

  case value2 :
    // code blocks to be executed.
    break; // optional

// You can have any number of case statements.
  default : // Optional
    // code blocks to be executed.
}
```

The switch statement will be worded as below.

- The switch expression is evaluated once.
- The value of the expression is compared with the values of each case.
- If there is a match, the block of code inside case is executed.
- The break and default keywords are optional. Break statement terminates the switch block when the condition is satisfied.

It is optional. if not used, then next case is executed.

## **Example:**

```
public class Aryatechno {
  public static void main(String args[]) {
   char grade = 'D';
  switch(grade) {
```

```
case 'A':
System.out.println("Excellent!");
case 'B':
System.out.println("Well done!");
break;
case 'C':
System.out.println("Good!");
break;
case 'D':
System.out.println("You passed!");
case 'F':
System.out.println("Failed Try again!");
break;
default:
System.out.println("Invalid grade");
System.out.println("Your grade is " + grade);
```

## Output:

```
You passed!
Your grade is D
```

© Copyright **Aryatechno**. All Rights Reserved. Written tutorials and materials by <u>Aryatechno</u>